**AutoCAD Crack Keygen Download**

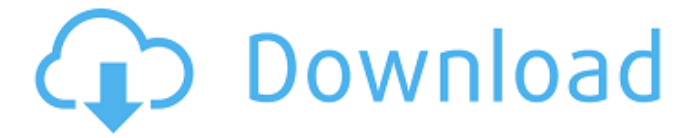

#### **AutoCAD Crack For Windows**

Autodesk AutoCAD is a full-featured, state-of-the-art 2D drafting, modeling, and presentation software package. AutoCAD lets users design everything from simple twodimensional (2D) drawings to complex, threedimensional (3D) structures and models. Using AutoCAD, users can construct drawings of buildings, bridges, machinery, vehicles, household objects, and other structures; create detailed 3D models of interior and exterior spaces, such as buildings, bridges, aircraft, and ships; and create presentation-quality drawings that can be exported to a variety of file formats. With the latest release of AutoCAD software, users can access, connect to, or upload information to the cloud. Features 2D Drafting Create any kind of drawing—simple 2D drawing tools and basic drawing tools, such as straight and arc, are included in the software. Furthermore, 2D drawing tools allow for easy editing and modification of created drawings. Drawing Geometry With the built-in vector drawing tools, you can easily create geometric shapes and beziers with all kinds of border, corner, and intersection types. CAD Drafting With AutoCAD, you can easily design and create a variety of architectural, mechanical, or electrical structures. You can insert multiple points or create a freeform polyline to create lines and curves. 2D Layout Draw and align objects in your drawings using a variety of tools, such as rectangle and circle, or simply click the objects to place them where you want them. Picking Use tools to click and drag objects in the drawing window or use a 3D camera to look around a drawing to select objects. Multi-CAM With

Multi-CAM, you can simultaneously edit and view two different drawings at the same time. 2D Models Create 3D models of any design, such as houses, aircraft, cars, or bridges. You can easily create 3D models using the built-in tools or importing or exporting a 3D model file. 3D Modeling The design process is easier and more intuitive with 3D. Using AutoCAD, you can create 3D models, use filters to select the parts of an object, zoom and rotate in 3D space, and navigate your way through a 3D model with precision. Geometric

## **AutoCAD License Key Full PC/Windows**

2011 – AutomateCAD, a free downloadable plugin for AutoCAD 2011 See also Geomagic ImageSCAPE References External links Autodesk Category:Computeraided design software Category:AutoCAD Category:Software companies based in Texas Category:Software companies established in 1986 Category:1986 establishments in Texas Category:Computer-related introductions in 1986Q: Problems with being stuck at "Your changes have not been saved" I am doing some changes on a project and when I press "Enter" on the top-right of the visual studio, my current changes are not getting saved. I can't close Visual Studio and reopen it, neither I can save the files manually. Is there any way to get out of this problem? A: In VS, there's a global shortcut to save your changes: Ctrl+S. // Copyright (c) 2009-2010 Satoshi Nakamoto // Copyright (c) 2009-2018 The Bitcoin Core developers // Distributed under the MIT software license, see the accompanying // file COPYING or #ifndef BITCOIN\_UTIL\_SYSTEMRESTORE\_H #define BITCOIN\_UTIL\_SYSTEMRESTORE\_H #include #include

#include /\*\* Restore a snapshot at given version. If version is & mapBlockIndex, const std::map& mapBlockHash, af5dca3d97

#### **AutoCAD**

Use the keygen software. Enter the license key Generate the license file. Put this license file and the license file of your version into the same directory. Open the keygen software again, you will get a new message that the license key is invalid. I also followed the procedure with Autodesk's official forums, as well as this tutorial. A: You can have different licenses for different Autodesk software products. You will need to install different Autodesk software products in the same machine. For Autodesk 3D studio Max 2016 or older, you have to buy a license for that software product. For Autodesk 3D studio Max 2018 or newer, you can create a license for the trial version of the software product for Autodesk 3D studio Max. In both cases, the code is generated from your license key in the Autodesk 3D studio Max software product. You need to create a license file from your license key in the Autodesk 3D studio Max software product. Autodesk 3D studio Max 2018 will require you to also create a license file from your license key in the Autodesk 3D studio Max 2018 software product. You will need to install the Autodesk 3D studio Max 2018 software product first, then the Autodesk 3D studio Max 2016 or older software product. 1. Field of the Invention The invention relates generally to the measurement of power and, more particularly, to power measurement for detection of the operation of semiconductor devices. 2. Description of the Related Art In order to ensure the reliability of semiconductor devices, it is essential to determine whether the semiconductor devices are operating properly. Therefore, it is necessary to monitor

the current or power flowing through the semiconductor devices. Specifically, with a semiconductor memory device, it is important to determine whether the memory cells are properly storing data. However, because of variations in the manufacturing processes, temperature, and voltage of the memory cells, the memory cells may not store data properly. If it is determined that the memory cells are storing incorrect data, then the data stored in the memory cells must be corrected. As a result, the current or power flowing through the memory cells must be accurately measured. Conventionally, with a semiconductor memory device, one or more contact regions are formed in the memory cells to monitor the current or power flowing through the memory cells. This technique is described in,

### **What's New In AutoCAD?**

Import a single object and automatically display all associated dimensions and text styles. (video: 3:00 min.) Draw a dynamic box and have it be snapped to the x,y,z, or matrix dimensions of any imported object. (video: 2:25 min.) Integrate 3D printing-based design feedback into your workflows. Import and visualize 3D printable plans and features from a community of designers. Add a Dimension Set and a Data List to a drawing, or use a Dimension Set to generate a data list. Data lists are easy to create and will automatically update your existing drawing data lists. New in AutoCAD 2020 Multiply layers: In addition to your 2-D drawing, you can now create a Multiply layer with the canvas (new) or bottom-left (legacy) corners of your screen. Multiply lets you reference and manipulate information that exists on a different layer in your drawing. For example, you can

create one layer that defines a road system, and then use another layer to draw or edit a building on top of the road system. Multiply layers are also great for adding information from other drawings or applications, like 2D or 3D CAD drawings. Grid lines: In addition to your 2-D drawing, you can now create a Custom Grid layer with the canvas (new) or bottom-left (legacy) corners of your screen. A Custom Grid is an easy way to draw guidelines or grid lines on the screen. Support for Variable Precision: In addition to your 2-D drawing, you can now create a Custom Variable Precision layer with the canvas (new) or bottom-left (legacy) corners of your screen. New in AutoCAD 2019 Underline editing: Drawing with the Underline editing tool now lets you edit text directly underline-style, without a second tool. It works best on complex characters like Asian languages. Object tagging: You can now use the Object Tagging tool to create and reference objects. The Object Tagging tool is an easy way to annotate your drawings with tags that you can then edit as easily as you edit your drawing's text. Transform: Use the Transform tool to rotate, move, and scale any object in your drawing. Measure tool: The Measure tool lets you automatically calculate length, area, and volume using

# **System Requirements For AutoCAD:**

Windows: Mac OS X: Linux: Minimum specs: OS: Windows 7, 8, 10 (64-bit versions) Processor: 1.8 GHz Dual Core CPU Memory: 2 GB RAM Graphics: AMD Radeon HD4000/Vista+ or Intel HD4000 (Max. 2048x1536) Storage: 3 GB available space Minimum requirements: OS: Windows XP or later (32-bit versions) Processor: 1 GHz Dual Core CPU Memory: 1

<http://dummydoodoo.com/?p=44200> [https://prayersonline.org/wp](https://prayersonline.org/wp-content/uploads/2022/08/AutoCAD-44.pdf)[content/uploads/2022/08/AutoCAD-44.pdf](https://prayersonline.org/wp-content/uploads/2022/08/AutoCAD-44.pdf) [https://progressivehealthcareindia.com/2022/08/10/autocad-23-1-cr](https://progressivehealthcareindia.com/2022/08/10/autocad-23-1-crack-download-pc-windows-april-2022/) [ack-download-pc-windows-april-2022/](https://progressivehealthcareindia.com/2022/08/10/autocad-23-1-crack-download-pc-windows-april-2022/) [https://wastelandconstruction.com/wp](https://wastelandconstruction.com/wp-content/uploads/2022/08/AutoCAD-60.pdf)[content/uploads/2022/08/AutoCAD-60.pdf](https://wastelandconstruction.com/wp-content/uploads/2022/08/AutoCAD-60.pdf) [https://nhadatvip.org/autocad-21-0-with-registration-code-mac-win](https://nhadatvip.org/autocad-21-0-with-registration-code-mac-win-updated/)[updated/](https://nhadatvip.org/autocad-21-0-with-registration-code-mac-win-updated/) [https://online-ican.ru/autocad-2023-24-2-crack-free-download-mac](https://online-ican.ru/autocad-2023-24-2-crack-free-download-mac-win-latest-2022/)[win-latest-2022/](https://online-ican.ru/autocad-2023-24-2-crack-free-download-mac-win-latest-2022/) [https://upplevlandsbygden.se/wp](https://upplevlandsbygden.se/wp-content/uploads/2022/08/lerwan.pdf)[content/uploads/2022/08/lerwan.pdf](https://upplevlandsbygden.se/wp-content/uploads/2022/08/lerwan.pdf) <http://topfleamarket.com/?p=68842> <https://ursgift.com/autocad-2023-24-2-crack-mac-win/> <https://okna113.ru/autocad-crack-2022-3/> [https://bizzclassified.us/advert/best-seo-company-in-noida-seo](https://bizzclassified.us/advert/best-seo-company-in-noida-seo-services-agency-in-noida/)[services-agency-in-noida/](https://bizzclassified.us/advert/best-seo-company-in-noida-seo-services-agency-in-noida/) [https://l1.intimlobnja.ru/wp](https://l1.intimlobnja.ru/wp-content/uploads/2022/08/autocad-132.pdf)[content/uploads/2022/08/autocad-132.pdf](https://l1.intimlobnja.ru/wp-content/uploads/2022/08/autocad-132.pdf) [https://dottoriitaliani.it/ultime-notizie/senza-categoria/autocad-crack](https://dottoriitaliani.it/ultime-notizie/senza-categoria/autocad-crack-with-license-code-free-2/)[with-license-code-free-2/](https://dottoriitaliani.it/ultime-notizie/senza-categoria/autocad-crack-with-license-code-free-2/) <http://thingsforfitness.com/autocad-2022-24-1-for-windows-2022/> <https://qeezi.com/advert/autocad-crack-download-10/>